### **Ex. No: 1** Retrieving data using URL

```
import java.net.*; 
import java.util.*; 
import java.io.*; 
class url
```
{

}

```
 public static void main(String ar[]) throws Exception 
 { 
 URL u=new URL("file:///D:/Network/a.html"); 
 URLConnection con=u.openConnection(); 
System.out.println("The File is :"+u.getFile());
 System.out.println("The Path of the URL:"+u.getPath()); 
 System.out.println("The Port Number is :"+u.getPort()); 
 System.out.println("The Protocol used :"+u.getProtocol()); 
System.out.println("The Date is :"+new Date(con.getDate()));
 System.out.println("The Content type is:"+con.getContentType()); 
 System.out.println("The last modified :" 
                           +new Date(con.getLastModified())); 
long d=con.getExpiration();
System.out.println("The Expires Date is :"+new Date(d));
 System.out.println("The length is :"+con.getContentLength()); 
 System.out.println("The Content in file is "); 
 System.out.println("======================"); 
 int ch; 
 InputStream in=con.getInputStream(); 
while((ch=in.read())!=-1) System.out.print((char)ch); 
 in.close(); 
 }
```
D:\Network>javac url.java

D:\Network>java url

The File is :/D:/Network/a.html

The Path of the URL:/D:/Network/a.html

The Port Number is :-1

The Protocol used :file

The Date is :Wed Dec 31 16:00:00 PST 1969

The Content type is:text/html

The last modified :Thu Feb 10 03:11:46 PST 2011

The Expires Date is :Wed Dec 31 16:00:00 PST 1969

The length is :1720

The Content in file is

======================

 $<$ html $>$ 

<head>

<title> My HomePage </title>

</head>

<body bgcolor="Pink">

<marquee WIDTH=100% BEHAVIOR=ALTERNATE BGColor=yellow><h1> HTML BASICS </h1></marquee>

</body>

 $<$ /html>

# **Ex. No.: 2a Implementation of the Socket Programming Using TCP/IP**

```
//------tcpserver1.java--------- 
import java.io.*; 
import java.net.*; 
public class tcpserver1 
{ 
public static void main(String a[]) throws Exception 
{ 
System.out.println("TCP SERVER"); 
System.out.println("Server is ready to connect…"); 
ServerSocket serversoc=new ServerSocket(9); 
Socket clientsoc = serversoc.accept();
PrintWriter out = new PrintWriter(clientsoc.getOutputStream(), true); 
BufferedReader in = new BufferedReader(new 
InputStreamReader(clientsoc.getInputStream())); 
String inputline; 
BufferedReader stdin = new 
                            BufferedReader(new InputStreamReader(System.in)); 
try 
{ 
while (true) 
{ 
inputline = stdin.readLine(); 
out.println(inputline); 
System.out.println("Client Says : "+in.readLine());
} 
}
```

```
catch(Exception e) 
{ 
System.exit(0); 
} 
} 
}
```

```
//-----tcpclient1.java-----
```

```
import java.io.*; 
import java.net.*; 
public class tcpclient1 
{ 
public static void main(String[] args) throws IOException 
{ 
System.out.println("TCP CLIENT"); 
System.out.println("Enter the host name to connect"); 
DataInputStream inp=new DataInputStream(System.in);
String str=inp.readLine(); 
Socket clientsoc = new Socket(str, 9);
PrintWriter out = new PrintWriter(clientsoc.getOutputStream(), true); 
BufferedReader in = new BufferedReader(new 
InputStreamReader(clientsoc.getInputStream())); 
BufferedReader stdin = new 
                           BufferedReader(new InputStreamReader(System.in)); 
String userinput; 
try 
{ 
while (true) 
{ 
System.out.println("Sever Says : " + in.readLine());
```

```
userinput = stdin.readLine(); 
out.println(userinput); 
} 
} 
catch(Exception e) 
{ 
System.exit(0); 
} 
} 
}
```
D:\Network>javac tcpserver1.java D:\Network>java tcpserver1 TCP SERVER Server is ready to connectà hi Client Says : hello server ya client

D:\Network>javac tcpclient1.java Note: tcpclient1.java uses or overrides a deprecated API. Note: Recompile with -Xlint:deprecation for details. D:\Network>java tcpclient1 TCP CLIENT Enter the host name to connect mecselab-20. Sever Says : hi hello server Sever Says : ya client

# **Ex. No.: 2b Implementation of Socket Programming Using UDP**

```
//------udps.java------- 
import java.io.*; 
import java.net.*; 
import java.lang.*; 
public class udps 
{ 
  public static DatagramSocket ds; 
   public static int clientport=789,serverport=790;
   public static void main(String args[])throws Exception 
   { 
    byte buffer[]=new byte[1024]; 
    ds=new DatagramSocket(serverport); 
    String sl=new String(); 
    BufferedReader br=new 
                             BufferedReader(new InputStreamReader(System.in)); 
    System.out.println("client is accepted"); 
    System.out.println("Enter end to enter into dos prompt"); 
    InetAddress in=InetAddress.getByName("localhost"); 
    System.out.println(in); 
    while (true) 
    { 
        sl=br.readLine(); 
        if(sl==null||sl.equals("end")) 
          break; 
        buffer=sl.getBytes(); 
        ds.send(new DatagramPacket(buffer,sl.length(),in,clientport)); 
     } 
   } 
 }
```
### **//------udpc.java-------**

```
import java.io.*; 
import java.net.*; 
public class udpc
```
# {

```
 public static DatagramSocket ds; 
 public static byte buffer[]=new byte[1024]; 
 public static int clientport=789,serverport=790;
 public static void main(String args[])throws Exception 
 { 
  ds=new DatagramSocket(clientport); 
  System.out.println("Client is waiting for the message from server"); 
  System.out.println("Enter ctrl+c to enter into the Dos Prompt"); 
  while(true) 
  { 
      DatagramPacket p=new DatagramPacket(buffer,buffer.length); 
      ds.receive(p); 
      String st=new String(p.getData(),0,p.getLength());
      if (st.equals("end")) 
        break;
```
System.out.println(st);

}

}

```
 }
```
D:\Network>javac udps.java D:\Network>java udps client is accepted Enter end to enter into dos prompt localhost/127.0.0.1 Hello client How are you?

D:\Network>javac udpc.java D:\Network>java udpc Client is waiting for the message from server Enter ctrl+c to enter into the Dos Prompt Hello client How are you?

```
Ex. No.: 3 Implementation of FTP
```
**//------ftps1.java----**  import java.net.\*; import java.io.\*; class ftps1 { public static void main(String args[])throws Exception { String msg,str; try { System.out.println("FILES IN SERVER"); System.out.println("1. url.java"); System.out.println("2. tcpserver1.java"); System.out.println("3. tcpclient1.java"); System.out.println("4. udps.java"); ServerSocket serversock=new ServerSocket(1092); Socket clientsock=serversock.accept(); System.out.println("Connection Established"); DataInputStream dis=new DataInputStream(clientsock.getInputStream()); str=dis.readLine(); System.out.println("Client requests to download the file : "+str); File f=new File(str); FileInputStream fis=new FileInputStream(f); DataInputStream disf=new DataInputStream(fis); DataOutputStream dos=new DataOutputStream(clientsock.getOutputStream()); if(f.exists()) {

```
while((msg=disf.readLine())!=null) 
{ 
   dos.writeChars(msg); 
 } 
 System.out.println("File Transfer Completed"); 
 } 
 serversock.close(); 
 clientsock.close(); 
} 
catch(Exception e) 
{ 
  System.out.println("Unable to receive file name from client: "+e); 
} 
 } 
} 
//------ftpc1.java---------- 
import java.net.*; 
import java.io.*; 
class ftpc1 
{ 
public static void main(String args[])throws Exception 
{ 
Socket echosocket=null; 
PrintStream ps; 
String UserInput,f1; 
int i=0; 
try 
{
```
echosocket = new Socket(InetAddress.getLocalHost(),1092);

```
ps=new PrintStream(echosocket.getOutputStream(),true);
```
DataInputStream dis=new DataInputStream(echosocket.getInputStream());

DataInputStream din=new DataInputStream(System.in);

System.out.println();

System.out.print("Enter name of the file to be downloaded : ");

String s=din.readLine();

System.out.println();

System.out.print("Enter the file name to save in : ");

f1=din.readLine();

```
ps.println(s.toString());
```
FileOutputStream fos=new FileOutputStream(f1);

DataOutputStream dos=new DataOutputStream(fos);

System.out.println(" Download in progress . . . ");

System.out.println(" FILE CONTENT ");

```
while((UserInput=dis.readLine())!=null)
```

```
{
```

```
dos.writeChars(UserInput);
```

```
System.out.println(UserInput);
```
}

```
System.out.println("Download completed.");
```

```
echosocket.close();
```

```
}
```

```
catch(Exception e)
```

```
{
```
System.out.println("Exception : "+e);

}

} }

D:\Network>javac ftps1.java Note: ftps1.java uses or overrides a deprecated API. Note: Recompile with -Xlint:deprecation for details. D:\Network>java ftps1 FILES IN SERVER 1. url.java 2. tcpserver1.java 3. tcpclient1.java 4. udps.java Connection Established Client requests to download the file : url.java File Transfer Completed

D:\Network>javac ftpc1.java Note: ftpc1.java uses or overrides a deprecated API. Note: Recompile with -Xlint:deprecation for details.

D:\Network>java ftpc1

Enter name of the file to be downloaded : udps.java

Enter the file name to save in : 2.java Download in progress . . . FILE CONTENT import java.io.\*; import java.net.\*; import java.lang.\*; public class udps Download completed.

#### **Ex. No.: 4a Implementation of ECHO Command**

```
//-----echos.java------ 
import java.io.*; 
import java.net.*; 
class echos 
{ 
       public static void main(String a[])throws IOException 
       { 
             try 
\{ ServerSocket ss=new ServerSocket(1100); 
                   Socket s=ss.accept(); 
                   PrintStream ps=new PrintStream(s.getOutputStream()); 
                   BufferedReader br=new 
                        BufferedReader(new InputStreamReader(System.in)); 
                   String str,data; 
                   do 
\{ System.out.println("SERVER TO LOCALHOST"); 
                         str=br.readLine(); 
                         ps.println(str); 
 } 
                   while(!(str.equalsIgnoreCase("end"))); 
 } 
             catch(IOException e) 
\{ System.out.println("error"+e); 
 } 
      } 
}
```

```
//-------echoc.java------ 
import java.io.*; 
import java.net.*; 
class echoc 
{ 
       public static void main(String a[])throws IOException 
       { 
             try 
\{ Socket ss=new Socket(InetAddress.getLocalHost(),1100); 
                    BufferedReader br= new 
            BufferedReader(new InputStreamReader(ss.getInputStream())); 
                    String str,data; 
                    do 
\{ str=br.readLine(); 
                          System.out.println("ECHO FROM SERVER::"+str); 
 } 
                    while(!(str.equalsIgnoreCase("end"))); 
             } 
             catch(IOException e) 
             { 
                    System.out.println("error"+e); 
 } 
       } 
}
```
D:\Network>javac echos.java D:\Network>java echos SERVER TO LOCALHOST hello client SERVER TO LOCALHOST Ya are you busy?????? SERVER TO LOCALHOST

D:\Network>javac echoc.java D:\Network>java echoc ECHO FROM SERVER::hello client ECHO FROM SERVER::Ya are you busy??????

{

```
Ex. No: 4b Implementation of Ping
```

```
//-----pings .java------- 
import java.io.*; 
import java.net.*; 
class pings 
       public static void main(String args[]) 
      { 
        BufferedReader in; 
        try 
        { 
               Runtime r=Runtime.getRuntime(); 
              Process p=r.exec("Ping 10.0.6.40");
                             if(p==null) 
               System.out.println("Could not connect"); 
               in=new BufferedReader 
                     (new InputStreamReader(p.getInputStream())); 
               String line; 
               while((line=in.readLine())!=null) 
\{ if(line.startsWith("reply")) 
                      System.out.println("this is reply"); 
                      else if(line.startsWith("request")) 
                      System.out.println("there is no reply"); 
                      else if(line.startsWith("destinator")) 
                      System.out.println("destination host unreachable"); 
                      else 
                      System.out.println(line); 
 } 
               System.out.println(in.readLine());
```

```
 in.close(); 
         } 
        catch(IOException e) 
         { 
               System.out.println(e.toString()); 
          } 
      } 
}
```
D:\Network>javac pings.java D:\Network>java pings Pinging 10.0.6.40 with 32 bytes of data: Reply from 10.0.6.40: bytes=32 time<1ms TTL=128

Reply from 10.0.6.40: bytes=32 time<1ms TTL=128

Reply from  $10.0.6.40$ : bytes= $32 \text{ time}$  < 1ms TTL= $128$ 

Reply from 10.0.6.40: bytes=32 time<1ms TTL=128

Ping statistics for 10.0.6.40:

Packets: Sent = 4, Received = 4, Lost =  $0$  (0% loss),

Approximate round trip times in milli-seconds:

 $Minimum = 0ms, Maximum = 0ms, Average = 0ms$ 

null

### **Ex.No: 4c Implementation of talk**

```
//------talkc.java-------- 
import java.io.*; 
import java.net.*; 
class talkc 
{ 
public static void main(String args[])throws IOException 
 { 
  try 
   { 
        int client=3000,server=3002; 
        DatagramSocket ds=new DatagramSocket(client); 
        DatagramPacket dp; 
        byte outbuff[]=new byte[1024]; 
       byte inbuff[]=new byte[1024]; 
        String str,data; 
        DataInputStream dis=new DataInputStream(System.in); 
        do 
        { 
        System.out.println("To Server:"); 
        str=dis.readLine(); 
        outbuff=str.getBytes(); 
        InetAddress ia=InetAddress.getLocalHost(); 
        dp=new DatagramPacket(outbuff,str.length(),ia,server); 
        ds.send(dp); 
        System.out.println("From Server:"); 
        dp=new DatagramPacket(inbuff,inbuff.length); 
        ds.receive(dp); 
        data=new String(dp.getData(),0,dp.getLength()); 
        System.out.println(data);
```

```
 }while(!(str.equalsIgnoreCase("end") || data.equalsIgnoreCase("end") )); 
   } 
   catch(IOException e) 
   { 
    System.out.println("Error"+e); 
   } 
 } 
} 
//------talks.java----- 
import java.io.*; 
import java.net.*; 
class talks 
{ 
public static void main(String args[])throws IOException 
 { 
   try 
   { 
        int client=3000,server=3002; 
        DatagramSocket ds=new DatagramSocket(server); 
        DatagramPacket dp; 
        String str,data; 
        byte inbuff[]=new byte[1024]; 
        byte outbuff[]=new byte[1024]; 
        do 
        { 
        dp=new DatagramPacket(inbuff,inbuff.length); 
        ds.receive(dp); 
        str=new String(dp.getData(),0,dp.getLength()); 
        System.out.println("From Client:"+str); 
        System.out.println("To Client:");
```

```
 DataInputStream dis=new DataInputStream(System.in); 
       data=dis.readLine(); 
       outbuff=data.getBytes(); 
       InetAddress ia=dp.getAddress(); 
       int port=dp.getPort(); 
       dp=new DatagramPacket(outbuff,data.length(),ia,port); 
       ds.send(dp); 
       }while(!(str.equalsIgnoreCase("end") || data.equalsIgnoreCase("end") )); 
  } 
  catch(IOException e) 
  { 
    System.out.println("Error"+e); 
  } 
 }
```
}

D:\NETWORK LAB>javac talkc.java Note: talkc.java uses or overrides a deprecated API. Note: Recompile with -Xlint:deprecation for details.

D:\NETWORK LAB>java talkc To Server: Hi From Server: Hello To Server: Hello From Server: People in India!!!!

To Server: People in India!!!!

D:\NETWORK LAB>javac talks.java Note: talks.java uses or overrides a deprecated API. Note: Recompile with -Xlint:deprecation for details.

D:\NETWORK LAB>java talks From Client:Hi To Client: Hello From Client:Hello To Client: People in India!!!! From Client:People in India!!!!

### **Ex.No. 5 Implementation of Remote Command Execution**

```
//-------remotec.java--------- 
import java.io.*; 
import java.net.*; 
public class remotec 
{ 
        public static void main(String a[])throws Exception 
        { 
               Socket s=new Socket("localhost",22222); 
               DataOutputStream dos=new 
                                   DataOutputStream(s.getOutputStream()); 
               DataInputStream dis=new DataInputStream(System.in); 
               String str; 
               System.out.println("Enter the command to be executed"); 
               str=dis.readLine(); 
               dos.writeBytes(str+"\n"); 
               System.out.println(str+" has been executed on the server"); 
               s.close(); 
        } 
} 
//---------remotes.java-------- 
import java.io.*; 
import java.net.*; 
import java.lang.*; 
public class remotes 
{ 
        public static void main(String a[])throws Exception 
        { 
               ServerSocket ss=new ServerSocket(22222);
```

```
 Socket s=ss.accept(); 
              DataInputStream dis=new DataInputStream(s.getInputStream()); 
              String str=dis.readLine(); 
              Runtime r=Runtime.getRuntime(); 
         Process p=r.exec(str);
              System.out.println(str+" has been executed successfully"); 
       } 
}
```
D:\NETWORK LAB>javac remotes.java Note: remotes.java uses or overrides a deprecated API. Note: Recompile with -Xlint:deprecation for details.

D:\NETWORK LAB>java remotes mspaint has been executed successfully

D:\NETWORK LAB>javac remotec.java Note: remotec.java uses or overrides a deprecated API. Note: Recompile with -Xlint:deprecation for details.

D:\NETWORK LAB>java remotec Enter the command to be executed mspaint mspaint has been executed on the server

## **Ex.No.: 6 Implementation of ARP**

```
//------arprot.java------------ 
import java.io.*; 
import java.util.*; 
public class arprot 
{ 
Hashtable h=new Hashtable(); 
StringTokenizer st; 
String x; 
int cnt=0; 
public void getARP() throws IOException 
{ 
Process p=Runtime.getRuntime().exec("arp -a"); 
BufferedReader br=new 
              BufferedReader(new InputStreamReader(p.getInputStream())); 
while((x=br.readLine()) != null )
{ 
System.out.println(x); 
cnt++; 
if(cnt>3) 
{ 
st=new StringTokenizer(x," "); 
if(st.hasMoreTokens()) 
h.put(st.nextToken(),st.nextToken()); 
} 
} 
} 
public void display() 
{ 
System.out.println("no of items in hash is:"+h.size());
```

```
Enumeration er=h.keys(); 
while (er.hasMoreElements()) 
System.out.println(er.nextElement()); 
} 
public void search(String str) 
{ 
if (h.containsKey(str)) 
{ 
System.out.println("IP address:"+str); 
System.out.println("MAC address:"+h.get(str)); 
} 
else 
System.out.println("No entry in ARP cache"); 
} 
public static void main(String as[])throws IOException 
{ 
arprot ar=new arprot(); 
ar.getARP(); 
ar.display(); 
BufferedReader da=new BufferedReader(new InputStreamReader(System.in)); 
System.out.println("Enter IP address:\n --------------------------"); 
String data = da.readLine();
ar.search(data); 
} 
}
```
D:\NETWORK LAB>javac arprot.java Note: arprot.java uses unchecked or unsafe operations. Note: Recompile with -Xlint:unchecked for details.

D:\NETWORK LAB>java arprot

Interface: 10.0.6.40 --- 0x2 Internet Address Physical Address Type 10.0.6.1 00-23-ea-cb-72-c6 dynamic 10.0.6.23 00-16-e6-93-88-06 dynamic 10.0.6.32 00-16-e6-94-a4-94 dynamic 10.0.6.36 00-16-e6-94-a6-db dynamic no of items in hash is:4 10.0.6.32 10.0.6.1 10.0.6.36 10.0.6.23 Enter IP address: -------------------------- 10.0.6.36 IP address:10.0.6.36 MAC address:00-16-e6-94-a6-db

## **Ex. No.:** 7 **IMPLEMENTATION OF RARP**

```
// RARP.java 
import java.io.*; 
import java.util.*; 
public class RARP 
{ 
     Hashtable h=new Hashtable(); 
     StringTokenizer st; 
     String x; 
     int cnt=0; 
     public void getRARP() throws IOException 
     { 
         Process p=Runtime.getRuntime().exec("arp -a"); 
         BufferedReader br=new 
         BufferedReader(new InputStreamReader(p.getInputStream())); 
         while((x=br.readLine()) != null)
         { 
            cnt++; 
            if(cnt>3) 
            { 
            st=new StringTokenizer(x," "); 
            if(st.hasMoreTokens()) 
                  h.put(st.nextToken(),st.nextToken()); 
            } 
         }} 
     public void display() 
     { 
         System.out.println("no of items in hash is:"+h.size()); 
         Enumeration er=h.keys(); 
         while (er.hasMoreElements())
```

```
System.out.println(er.nextElement()); 
     } 
     public void search(String str) 
     { 
        Enumeration er=h.keys(); 
        System.out.println("no of items in hash is:"+h.size()); 
        if (h.containsValue(str)) 
         { 
            System.out.println("MAC address:"+str); 
            System.out.println("IP address:"+er.nextElement());
        } 
        else 
            System.out.println("No entry in RARP cache"); 
     } 
     public static void main(String as[])throws IOException 
     { 
        RARP r=new RARP(); 
        r.getRARP(); 
        r.display(); 
        BufferedReader da=new BufferedReader(new 
InputStreamReader(System.in)); 
        System.out.println("Enter MAC address:\n --------------------------"); 
        String data = da.readLine(); 
        r.search(data); 
     }
```
}

D:\NETWORK LAB>javac rarp.java Note: rarp.java uses unchecked or unsafe operations. Note: Recompile with -Xlint:unchecked for details.

D:\NETWORK LAB>java RARP no of items in hash is:3 10.0.6.32 10.0.6.1 10.0.6.50 Enter MAC address: -------------------------- 00-16-e6-94-a4-94 no of items in hash is:3 MAC address:00-16-e6-94-a4-94 IP address:10.0.6.32

{

#### **//** *RMI\_Client.java*

```
import java.io.*; 
import java.rmi.*; 
import java.rmi.Naming.*; 
public class RMI_Client 
       public static void main(String args[])throws IOException 
       { 
         int val1,val2; 
         try 
         { 
           BufferedReader in = new 
             BufferedReader(new InputStreamReader(System.in)); 
         RMI_Intf ref=(RMI_Intf)Naming.lookup("impl");
          boolean flag=false; 
          do 
          { 
              System.out.println("1. ADDITION"); 
              System.out.println("2. SUBTRACTION"); 
              System.out.println("3. MULTIPLICATION"); 
              System.out.println("4. DIVISION"); 
              System.out.println("5. QUIT"); 
              System.out.println("Enter your Choice [1 / 2 / 3 / 4 / 5]: "); 
              int ch=Integer.parseInt(in.readLine()); 
               String s; 
              switch(ch) 
\{
```
case 1:

```
 System.out.println("Enter Values : "); 
 val1=Integer.parseInt(in.readLine()); 
 val2=Integer.parseInt(in.readLine()); 
  System.out.println("Sum : "+ref.add(val1,val2));
```
break;

case 2:

 System.out.println("Enter Values : "); val1=Integer.parseInt(in.readLine()); val2=Integer.parseInt(in.readLine());

System.out.println("Difference : "+ref.sub(val1,val2));

break;

case 3:

```
 System.out.println("Enter Values : "); 
 val1=Integer.parseInt(in.readLine()); 
 val2=Integer.parseInt(in.readLine()); 
 System.out.println("Product : "+ref.mul(val1,val2));
```
break;

case 4:

}

```
 System.out.println("Enter Values : "); 
                      val1=Integer.parseInt(in.readLine()); 
                      val2=Integer.parseInt(in.readLine()); 
                      System.out.println("Quotient : "+ref.div(val1,val2)); 
              break; 
              case 5: 
                      flag=true; 
              break; 
 } 
          }while(!flag);
```

```
 catch(Exception e) 
          { 
              System.out.println("Exception : "+e); 
           } 
    } 
}
```
## **//** *RMI\_Impl.java*

import java.rmi.\*;

import java.rmi.server.UnicastRemoteObject;

public class RMI\_Impl extends UnicastRemoteObject implements RMI\_Intf

```
{ public RMI_Impl()throws RemoteException 
         { 
                       super();
         } 
        public int add(int a, int b)throws RemoteException
        { 
               return(a+b); 
        } 
        public int sub(int a, int b)throws RemoteException
        { 
               return(a-b); 
        } 
        public int mul(int a, int b)throws RemoteException
        { 
              return(a<sup>*</sup>b); } 
        public int div(int a, int b)throws RemoteException
        { 
                return(a/b); 
        }}
```
# **//** *RMI\_Intf.java*

import java.rmi.\*; public interface RMI\_Intf extends Remote { public int add(int a,int b) throws RemoteException; public int sub(int a,int b)throws RemoteException; public int mul(int a,int b)throws RemoteException; public int div(int a, int b)throws RemoteException; }

#### **//** *RMI\_Server.java*

```
import java.net.*; 
import java.rmi.Naming; 
public class RMI_Server 
{ 
      public static void main(String args[]) 
       { 
             try 
\{ RMI_Impl impl=new RMI_Impl(); 
               Naming.rebind("impl",impl); 
 } 
             catch(Exception e) 
\{ System.out.println("Exception : "+e); 
 } 
      } 
}
```
D:\NETWORK LAB>javac RMI\_Intf.java D:\NETWORK LAB>javac RMI\_Impl.java D:\NETWORK LAB>javac RMI\_server.java D:\NETWORK LAB>start rmiregistry D:\NETWORK LAB>java RMI\_Server

D:\NETWORK LAB>javac RMI\_Client.java D:\NETWORK LAB>java RMI\_Client 1. ADDITION 2. SUBTRACTION 3. MULTIPLICATION 4. DIVISION 5. QUIT Enter your Choice [1 / 2 / 3 / 4 / 5]: 1 Enter Values : 259 260 Sum : 519 1. ADDITION 2. SUBTRACTION 3. MULTIPLICATION 4. DIVISION 5. QUIT Enter your Choice [1 / 2 / 3 / 4 / 5]: 2 Enter Values : 4 3 Difference : 1

1. ADDITION 2. SUBTRACTION 3. MULTIPLICATION 4. DIVISION 5. QUIT Enter your Choice [1 / 2 / 3 / 4 / 5]: 3 Enter Values : 7 9 Product : 63 1. ADDITION 2. SUBTRACTION 3. MULTIPLICATION 4. DIVISION 5. QUIT Enter your Choice [1 / 2 / 3 / 4 / 5]: 4 Enter Values : 9 3 Quotient : 3 1. ADDITION 2. SUBTRACTION 3. MULTIPLICATION 4. DIVISION 5. QUIT Enter your Choice [1 / 2 / 3 / 4 / 5]: 4

## **EX.NO.: 9 Implementation of Shortest path Routing Algorithm**

```
//------CODE-------- 
import java.io.*; 
class shortestpath 
{ 
int n,infy,s,t,i,n1; 
int weight[][]=new int[10][10]; 
int pd,k,dc; 
int prem[]=new int[10]; 
int distance[]=new int[10]; 
int current,smalldist,newdist; 
int j,n3; 
shortestpath() 
{ 
infy=1000; 
} 
void input() 
{ 
try 
{ 
BufferedReader br=new BufferedReader(new InputStreamReader(System.in)); 
System.out.println("enter the no:of nodes:"); 
String n1=br.readLine(); 
n=Integer.parseInt(n1); 
System.out.println("Enter the weight"); 
for(i=0;i\leq n;i++){ 
for(i=0; j < n; j++){
```

```
String n2=br.readLine(); 
n3=Integer.parseInt(n2); 
weight[i][j]=n3;
} 
} 
System.out.println("Enter the source:"); 
String s1=br.readLine(); 
s=Integer.parseInt(s1); 
System.out.println("Enter the destination:"); 
String t1=br.readLine(); 
t=Integer.parseInt(t1); 
} 
catch(IOException e) 
{ 
System.out.println("Error:"+e); 
} 
spath(s,t); 
} 
void spath(int s,int t) 
{ 
for(i=0;i\leq n;i++){ 
prem[i]=0; 
distance[i]=infy; 
} 
distance[s]=0; 
prem[s]=1; 
current=s; 
while(current!=t) 
{ 
smalldist=infy;
```

```
dc=distance[current]; 
for(i=0;i< n;i++){ 
if(prem[i]==0) 
{ 
newdist=dc+weight[current][i]; 
if(newdist< distance[i]) 
{ 
distance[i]=newdist; 
} 
if(distance[i]<smalldist) 
{ 
smalldist=distance[i]; 
k=i; 
} 
} 
} 
current=k; 
prem[current]=1; 
} 
pd=distance[t]; 
System.out.println("The shortest pathn is:"+pd); 
} 
public static void main(String a[])throws IOException 
{ 
shortestpath sp=new shortestpath();
sp.input(); 
} 
}
```
**//-------OUTPUT----------** 

0 Enter the destination: 4 The shortest pathn is:90

## **EX.NO.: 10 Implementation of Sliding window protocol**

```
//-----CODE----- 
import java.io.*; 
import java.lang.*; 
class sliding 
{ 
public static void main(String arg[])throws IOException 
{ 
int a[]=new int[10]; 
int i,n,k,z; 
double m; 
System.out.println("Simulation of slidingwindow protocol"); 
System.out.println("Enter the range of sliding window"); 
BufferedReader br=new BufferedReader(new InputStreamReader(System.in)); 
n=Integer.parseInt(br.readLine()); 
m=Math.pow(2,n);for(i=0;i\leq m;i++)a[i]=i;i=0; 
System.out.println("SENDER \t\t RECIEVER \n"); 
while(i<m) 
{ 
z=i+1;
for(k=0; k < m; k++){ 
if(k==z){ 
System.out.println("["); 
}
```

```
if(k=(z+n)){ 
System.out.println("]"); 
} 
System.out.println(a[k]); 
} 
if(i<sub>m-1</sub>)System.out.println("\n Ack for"+a[i+1]+"\n"); 
i++; 
} 
System.out.println("\n\lambdan There are no frames to be sent");
} 
}
```

```
//-----------OUTPUT----------
```
D:\networks>javac sliding.java

D:\networks>java sliding

Simulation of slidingwindow protocol

Enter the range of sliding window

2

SENDER RECIEVER

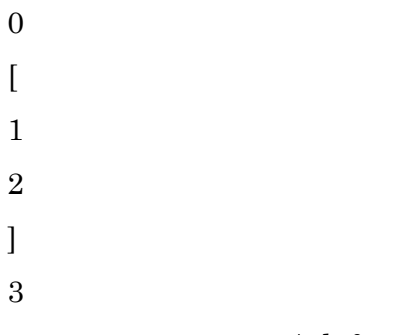

Ack for1

- $\boldsymbol{0}$   $\lceil$
- 

# Ack for2

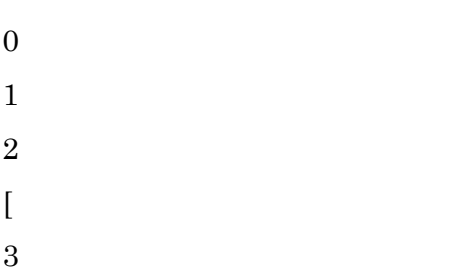

## Ack for3

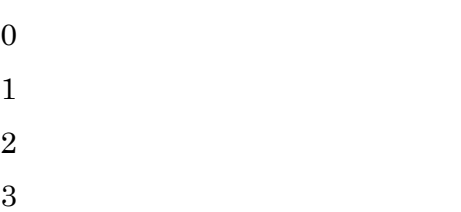

There are no frames to be sent